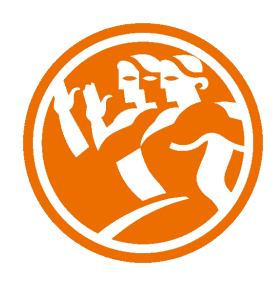

# Microsoft Excel 2013 Avanzado

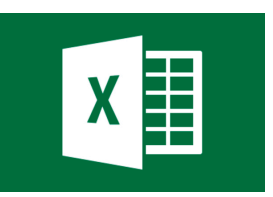

# **O**Duración: 25.00 horas

# **O** Descripción

A través de este curso de Excel 2013 Avanzado, profundizaremos en el conocimiento del uso de fórmulas y funciones, la protección de datos, el uso de imágenes, dibujos y autoformas, gráficos y tablas y listas de datos.

Igualmente, aprenderemos el funcionamiento de las funciones tales como la protección de datos, incorporar objetos, personalizar gráficos, organizar pantallas y trabajar con filtros, tablas y bases de datos.

# **il** Objetivos

- Aplicar los criterios de protección y seguridad de datos
- Saber elaborar plantillas
- Confeccionar gráficos estándar y dinámicos
- Aplicar fórmulas y funciones sobre las celdas
- Filtrar datos a partir de una tabla
- Utilizar con eficacia las prestaciones de la hoja
- Saber imprimir hojas de cálculo con calidad

# **EL** Contenidos

Microsoft Excel 2013 Avanzado

### UNIDAD.- Organizar ventanas

- Abrir nuevas ventanas
- Organizar ventanas
- Simulación Organizar ventanas
- **Paneles**
- Simulación Paneles
- Trabajar en paralelo
- Simulación Trabajar en paralelo
- Autopráctica Organizar ventanas
- Autopráctica Gestión de hojas
- Test Organizar ventanas

## UNIDAD.- Formatos avanzados

- Proteger libro
- Proteger hoja
- Proteger y desbloquear celdas
- Simulación Proteger libro
- Simulación Proteger hoja
- Simulación Proteger celdas
- Autopráctica Protección en excel
- Autoformato o estilos rápidos
- Simulación Autoformato
- Autopráctica Autoformato
- Formato condicional
- Formato condicional, editar regla
- Simulación Formato condicional
- Autopráctica Formato condicional
- Plantillas
- Simulación Plantillas
- Autopráctica Uso de plantillas
- Autopráctica Formatos condicionales

Test - Formatos avanzados

#### UNIDAD.- Gráficos

- Crear un gráfico
- Mover/eliminar un gráfico
- Simulación Insertar gráfico
- Modificar gráfico
- Simulación Modificar gráfico
- Formato de elementos de gráfico
- Modificación de datos de gráfico
- Formato de elementos del gráfico
- Autopráctica Gráficos
- Autopráctica Gráficos, creación automática
- Autopráctica Gráficos, formatear
- Test Gráficos

### UNIDAD.- Tablas y listas de datos

- **Tablas**
- Tablas, quitar duplicados
- Simulación Tablas
- Autopráctica Tablas y listas de datos
- **Ordenar**
- Ordenar, texto en columnas
- Simulación Ordenar
- Filtros
- Filtros avanzados
- Simulación Filtros
- Autopráctica Filtros de datos
- Autopráctica Listas de datos, ordenar y filtrar
- Resumen y subtotales
- Resumen y subtotales, crear esquemas
- Simulación Resumen y subtotales
- Importar datos
- Importar datos, ancho fijo
- Importar datos, propiedades de los datos importados
- Importar datos de Excel a Word
- Autopráctica Importar datos
- Simulación Importar desde Access
- Simulación Importar desde texto
- Simulación Importar desde web
- Autopráctica Importar datos y filtros
- Test Tablas y listas de datos
- Validación de datos
- Simulación Validación de datos
- Autopráctica Validación de datos
- II.- Test Tablas y listas de datos

### UNIDAD.- Funciones Avanzadas

- Función si
- Simulación Funcion si
- Función pago
- Simulación Funcion pago
- Función buscar
- Simulación Funcion buscar
- Autopráctica Función si
- Autopráctica Funciones financieras
- Test Funciones Avanzadas

#### UNIDAD.- Análisis de datos

- Búsqueda de objetivos
- Realizar una búsqueda de objetivos
- Autopráctica Búsqueda de objetivos
- Autopráctica Herramientas de análisis I
- Simulación Búsqueda de objetivos
- Tablas de datos
- Autopráctica Herramientas de análisis II
- Aplicar tabla de datos
- Simulación Tablas de datos
- **Escenarios**
- Aplicar Escenarios
- Simulación Aplicar escenarios
- Informes de Escenarios
- Simulación Informes de escenarios
- Autopráctica Análisis de datos
- Autopráctica Escenarios
- Test Análisis de datos

### UNIDAD.- Auditoría de fórmulas

- Auditoría de fórmulas, cómo calcula Excel
- Auditoría de fórmulas, mostrar fórmulas
- Autocorrección de fórmulas
- Simulación Autocorrección
- Autopráctica Autocorrección
- Rastrear precedentes y dependientes
- Simulación Rastrear precedentes y dependientes
- Rastrear errores
- Simulación Auditoría de fórmulas
- Autopráctica Rastrear precendentes y dependientes
- La ventana de Inspección
- Autopráctica Rastrear datos y ventana de inspección
- Autopráctica Auditoría de fórmulas
- Simulación La ventana de inspección
- Test Auditoría de fórmulas
- UNIDAD.- Tablas dinámicas
- ¿Qué es una tabla dinámica?
- Simulación Tablas dinámicas
- Componentes de una tabla dinámica
- Simulación Estilos en tablas dinámicas
- Crear una tabla dinámica
- Simulación Borrar tabla dinámica
- Campo Valor
- Modificar elementos de una tabla dinámica
- Modificar elementos de una tabla dinámica, datos de ori...
- Tablas dinámicas y formato
- Autopráctica Tabla dinámica
- Opciones de tablas dinámicas
- Creación de gráficos dinámicos
- Simulación Gráficos dinámicos
- Autopráctica Tablas y gráficos dinámicos
- Autopráctica- Crear tabla dinámica
- Test Tablas dinámicas

#### UNIDAD.- Macros

- Introducción
- Grabar y Reproducir una Macro
- Simulación Grabar una macro
- Simulación Ejecutar una macro
- Asignar macro a un botón
- Simulación Asignar macro a un botón
- Autopráctica Macros
- Simulación Guardar habilitado para macro
- Macros y seguridad
- Simulación Macros y seguridad
- Autopráctica Grabar una macro
- Test Macros

Ejercicios Finales